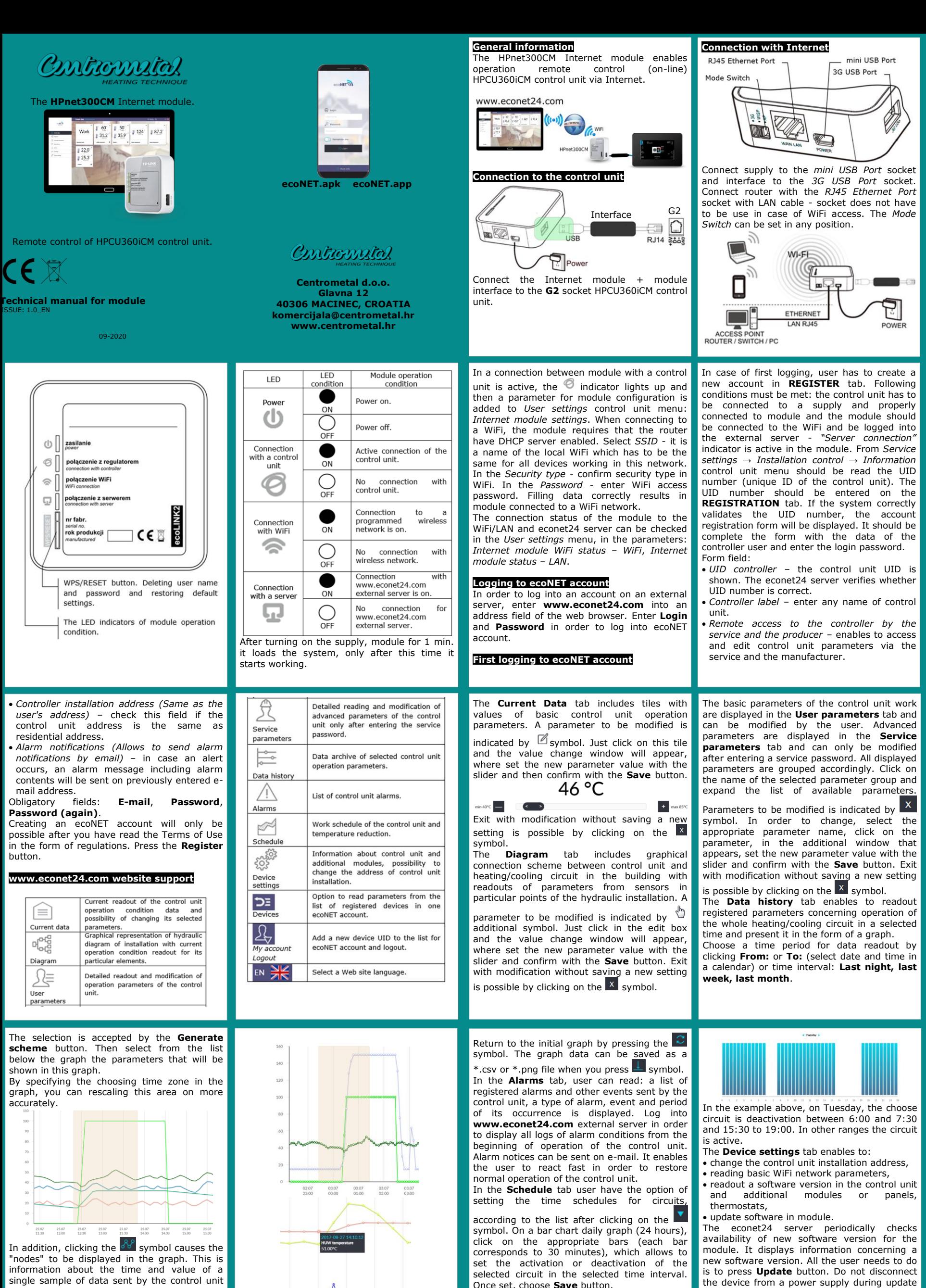

to econet24.

27.08  $\frac{27.08}{14.40}$  $27.08$ 

Once set, choose **Save** button.

process because it will cause its damage.

When changing WiFi network, click **Refresh**, select **Network name**, and used **Type of security**, e.g. WPA2 and enter **Password** to a selected network. All modifications must be confirmed by **Save** button.

# **Restoring default user name and password**

Default username and password (user: **admin**, password: **admin**) can be restored with the use of WPS/RESET button located near indicators on the module housing. The module has to be connected to power supply.

1) During normal module operation, press and hold the WPS/RESET button for 10 sec.

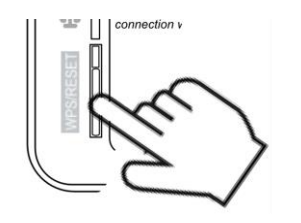

## **GNU General Public License Notice**

This product includes software code developed by third parties,<br>including software code subject to the GNU General Public License<br>("GPL"). As applicable, PLUM sp. z o. o. provides mail service of a<br>machine readable copy of

### GNU GENERAL PUBLIC LICENSE

Version 2, June 1991<br>Copyright (C) 1989, 1991 Free Software Foundation, Inc. 51<br>Franklin Street, Fifth Floor, Boston, MA 02110-1301, USA<br>Everyone is permitted to copy and distribute verbatim copies of<br>this license documen

Preamble<br>
Preamble licenses for most software are designed to take away your<br>
Freedom to share and change it. By contrast, the GNU General<br>
Public License is intended to guarantee your freedom to share<br>
and change free sof

c) Accompany it with the information you received as to the offer<br>of distribute corresponding source code. (This alternative is allowed only for noncommercial distribution and only if you<br>received the program in object cod

Also add information on how to contact you by electronic and<br>paper mail.<br>The program is interactive, make it output a short notice like<br>this when it starts in an interactive mode:<br>Gnomovision version 69, Copyright (C) year

Yoyodyne, Inc., hereby disclaims all copyright interest in the<br>program `Gnomovision' (which makes passes at compilers) written<br>by James Hacker. signature of Ty Coon, 1 April 1989.

Ty Coon, President of Vice.<br>This General Public License does not permit incorporating your<br>program into proprietary programs. If your program is a<br>subroutine library, you may consider it more useful to permit<br>linking propr

2) After releasing the WPS/RESET button, the LED next to the button should flash several times.

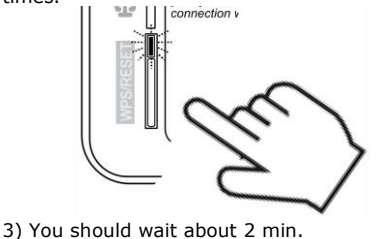

4) After this time, the module will restart automatically and will connect to the Internet. 5) The default user name and password will be restored.

To protect your rights, we need to make restrictions that forbid anyone to deny you these rights or to ask you to surrender the rights. These restrictions translate to certain responsibilities for

you if you distribute copies of the software, or if you modify it.<br>For example, if you distribute copies of such a program, whether<br>gratis or for a fee, you must give the recipients all the rights that<br>you have. You must m

the source code. And you must show them these terms so they<br>know their rights.<br>We protect your rights with two steps: (1) copyright the software,<br>and (2) offer you this license which gives you legal permission to<br>copy, dis

enocu at all.<br>In precise terms and conditions for copying, distribution and<br>odification follow. TERMS AND CONDITIONS FOR COPYING, DISTRIBUTION AND

MODIFICATION<br>
0. This License applies to any program or other work which<br>
0. Chis License applies to any program or other work which<br>
distributed under the terms of this General Public License. The<br>
"Program", below, refer

You may not impose any further restrictions on the recipients'<br>exercise of the rights garated herein. You are not responsible for<br>enforcing compliance by third parties to this License.<br>7. If, as a consequence of a court ju

If any portion of this section is held invalid or unenforceable<br>under any particular circumstance, the balance of the section is<br>intended to apply and the section as a whole is intended to apply<br>in tother circumstances.<br>It

system; it is up to the author/donor to decide if he or she is willing to distribute software through any other system and a licensee cannot impose that choice.

This section is intended to make thoroughly clear what is believed<br>to be a consequence of the rest of this License.<br>8. If the distribution and/or use of the Program is restricted in<br>certain countries either by patents or b

**Mobile application**

The mobile application allows remote access via smartphone only to control unit equipped with the Internet module. The application uses an Internet connection and a user account on the **www.econet24.com** website. The Android or iOS mobile application is available download directly under the QR link.

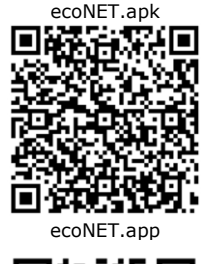

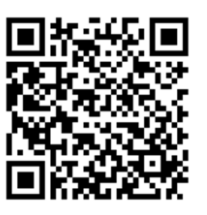

Also, for each author's protection and ours, we want to make certain that everyone understands that there is no warranty for

this free software. If the software is modified by someone else<br>and passed on, we want its recipients to know that what they<br>have is not the original, so that any problems introduced by<br>others will not reflect on the origi

The precise terms and conditions for copying, distribution and<br>modification follow.<br>Activities other than copying, distribution and modification are not<br>covered by this License; they are outside its scope. The act of<br>runni

does.<br>
1. You may copy and distribute verbatim copies of the Program's<br>
1. You may copy and distribute verbatim, provided that you<br>
conspicuously and appropriately publish on each copy<br>
appropriate copyright notice and dis

for a fee.<br>2. You may modify your copy or copies of the Program or any<br>portion of it, thus forming a work based on the Program, and<br>copy and distribute such modifications or work under the terms of<br>Section 1 above, provide

conditions:<br>a) You must<br>stating that yo a) You must cause the modified files to carry prominent notices stating that you changed the files and the date of any change. b) You must cause any work that you distribute or publish, that in whole or in part contains or is derived from the Program or any part thereof, to be licensed as a whole at no charge to all third

9. The Free Software Foundation may publish revised and/or new<br>versions of the General Public License from time to time. Such<br>new versions will be similar in spirit to the present version, but<br>may differ in detail to addre

parties under the terms of this License.

Program specifies a version number of this License which applies<br>to it and "any later version", you have the option of following the<br>terms and conditions either of that version or of any later version<br>published by the Free

## NO WARRANTY

11. BECAUSE THE PROGRAM IS LICENSED FREE OF CHARGE,<br>THERE IS NO WARRANTY FOR THE PROGRAM, TO THE EXTENT<br>PERMITTED BY APPLICABLE LAW. EXCEPT WHEN OTHERWISE<br>STATED IN WRITING THE COPYRIGHT HOLDERS AND/OR OTHER FARTIES PROVID

C) If the modified program normally reads commands<br>(c) Interactively when run, you must cause it, when started running<br>interactively when run, you must cause it, when started running<br>display an announcement including an ap

12. IN NO EVENT UNLESS REQUIRED BY APPLICABLE LAW OR AGREED TO IN WRITING WILL ANY COPYRIGHT HOLDER, OR ANY<br>OTHER PARTY WHO MAY MODIFY AND/OR REDISTRIBUTE THE<br>PROGRAM AS PERMITTED ABOVE, BE LIABLE TO YOU FOR DAMAGES, INCLUDING ANY GENERAL, SPECIAL, INCIDENTAL OR CONSEQUENTIA

Copyright (C) yyyy name of author.<br>This program is free software; you can redistribute it and/or<br>modify it under the terms of the GNU General Public License as<br>published by the Free Software Foundation; either version 2 of

MERCHANTABILITY or FITNESS FOR A PARTICULAR PURPOSE. See the GNU General Public License for more details. You should have received a copy of the GNU General Public

License along with this program; if not, write to the Free Software Foundation, Inc., 51 Franklin Street, Fifth Floor, Boston, MA 02110-1301, USA.